#### The secrets of the Kinect ... in depth!

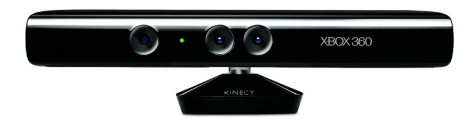

#### Antoine Lejeune Marc Van Droogenbroeck Jacques Verly

Laboratory for Signal and Image Exploitation (INTELSIG) Department of Electrical Engineering and Computer Science University of Liège

3D Stereo MEDIA 2011

**KORK (FRAGE) KERK EL POLO** 

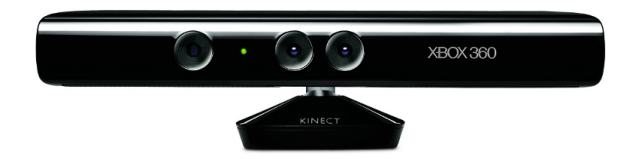

**メロトメ都トメミトメミト (ミ) の女々** 

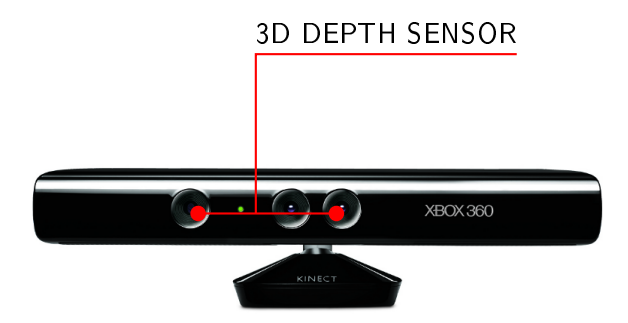

**メロトメ都トメミトメミト (ミ) の女々** 

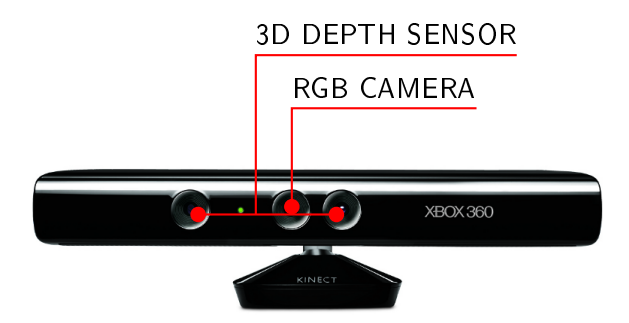

**メロトメ都トメミトメミト (ミ) の女々** 

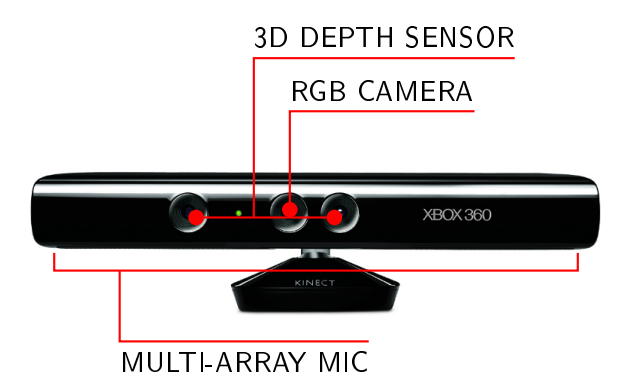

K ロ ▶ K 레 ▶ K 레 ▶ K 레 ≯ K 게 회 게 이 및 사 이 의 O

The 3D sensor is made by PrimeSense [\(http://primesense.com\)](http://primesense.com)

 $\blacktriangleright$  Made of 2 parts

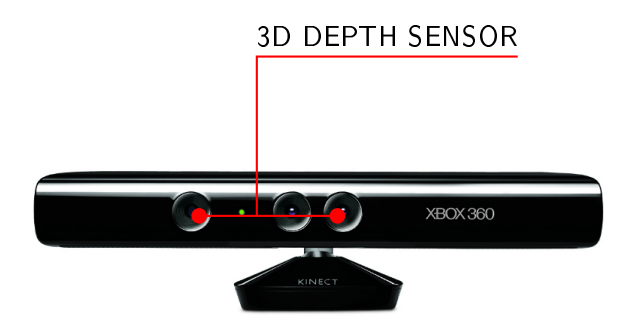

K ロ ▶ K @ ▶ K 할 ▶ K 할 ▶ 이 할 → 9 Q @

The 3D sensor is made by PrimeSense [\(http://primesense.com\)](http://primesense.com)

- $\blacktriangleright$  Made of 2 parts
	- $\blacktriangleright$  Infrared light source

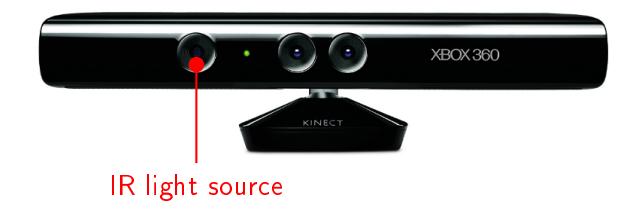

K ロ ▶ K 레 ▶ K 레 ▶ K 레 ≯ K 게 회 게 이 및 사 이 의 O

The 3D sensor is made by PrimeSense [\(http://primesense.com\)](http://primesense.com)

- $\blacktriangleright$  Made of 2 parts
	- $\blacktriangleright$  Infrared light source
	- $\blacktriangleright$  Infrared camera

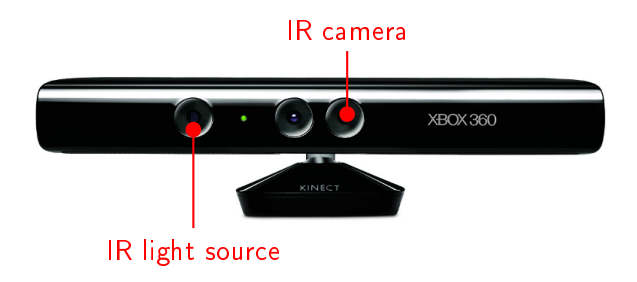

**KORK (FRAGE) KEY GRAN** 

The 3D sensor is made by PrimeSense [\(http://primesense.com\)](http://primesense.com)

- $\blacktriangleright$  Made of 2 parts
	- $\blacktriangleright$  Infrared light source
	- $\blacktriangleright$  Infrared camera
- $\blacktriangleright$  Structured light system

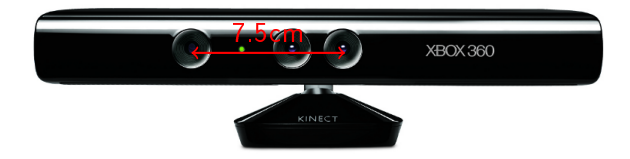

**KORK (FRAGE) KERK EL POLO** 

 $\triangleright$  Schematic representation of a structured light system

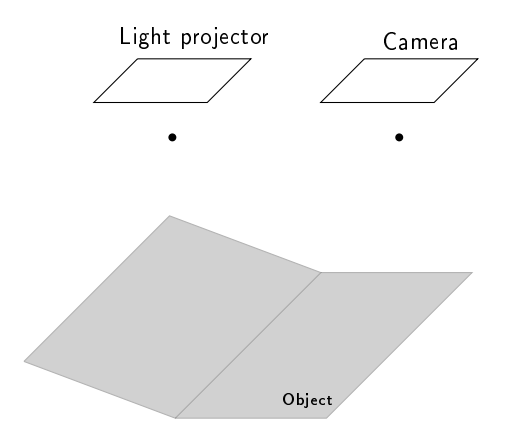

 $\blacktriangleright$  Light patterns are projected onto the scene

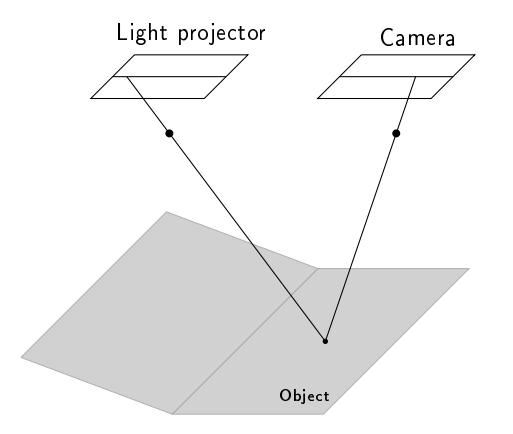

 $\blacktriangleright$  The patterns are made so that each token of light is distinguishable from the others

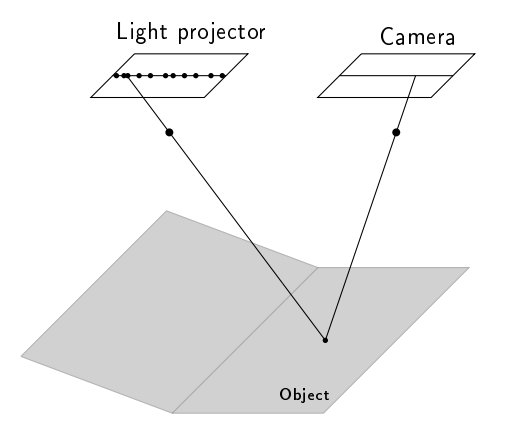

K ロ ▶ K 레 ▶ K 레 ▶ K 레 ≯ K 게 회 게 이 및 사 이 의 O

 $\blacktriangleright$  The patterns are made so that each token of light is distinguishable from the others

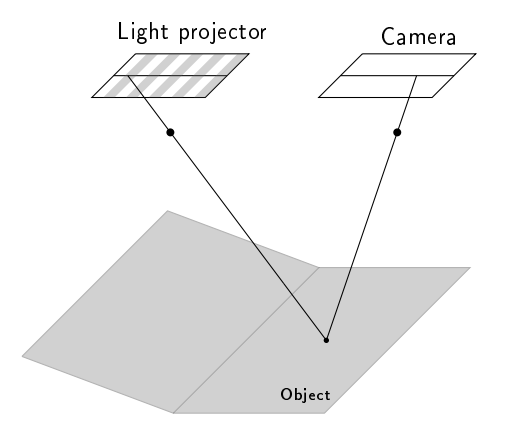

K ロ ▶ K 레 ▶ K 레 ▶ K 레 ≯ K 게 회 게 이 및 사 이 의 O

 $\triangleright$  A reference image at known depth is captured using the camera

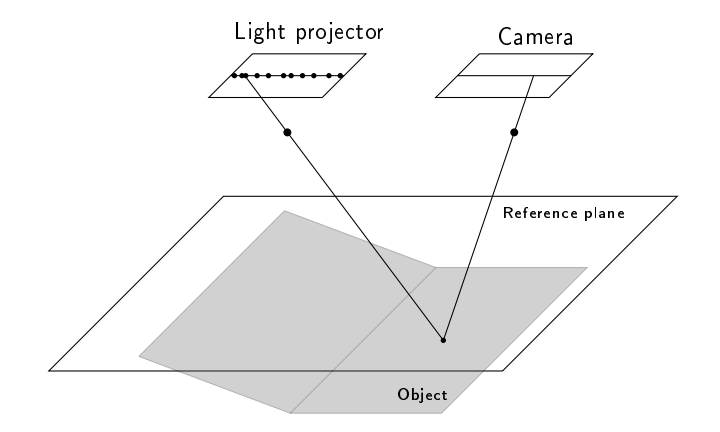

K □ ▶ K @ ▶ K 할 X X 할 X : 할 X 1 9 Q Q ^

 $\triangleright$  A reference image at known depth is captured using the camera

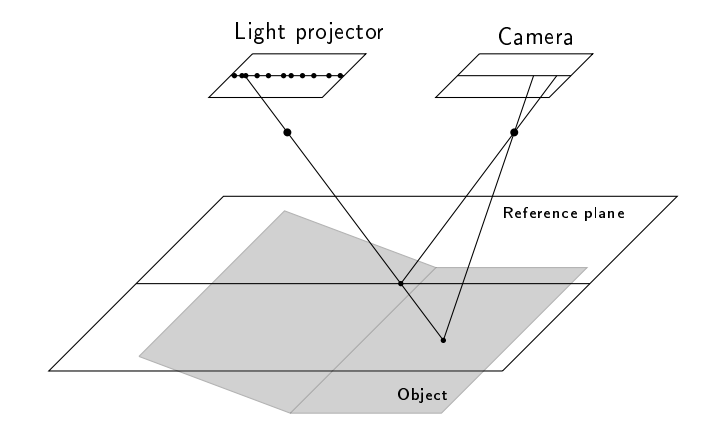

 $\triangleright$  The shift  $\Delta x$  is proportional to the depth of the object

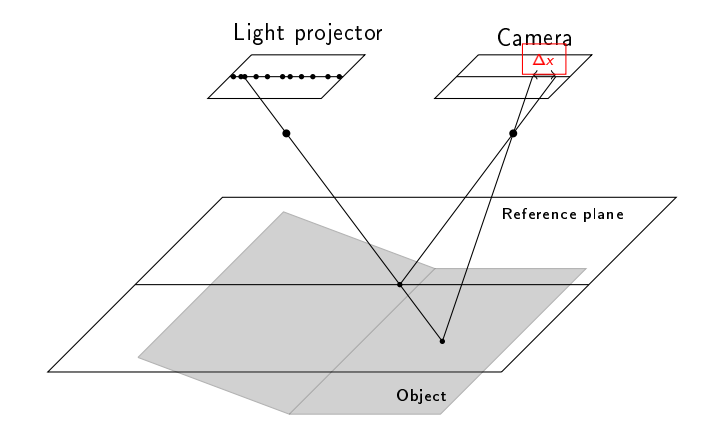

K □ ▶ K @ ▶ K 할 X X 할 X : 할 X 1 9 Q Q ^

#### The Kinect

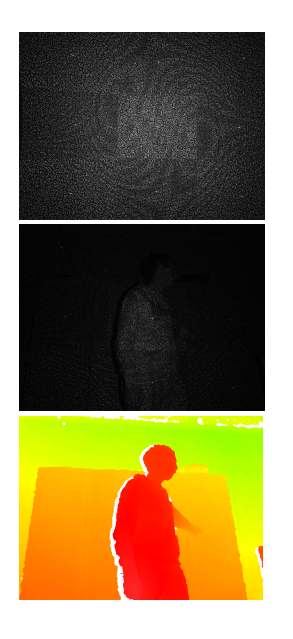

- $\triangleright$  The IR light source emits a fixed pattern of spots (randomly distributed)
- $\triangleright$  A group of spots must be distinguishable from any other group on the same row
- $\blacktriangleright$  The IR camera captures the pattern of spots deformed by the geometry of the scene

 $\blacktriangleright$  The internal processor computes the depth from the shift between the reference frame and the current image

 $2990$ 

#### Why?

- $\blacktriangleright$  Natural interactions
- $\blacktriangleright$  Robotic
- $\blacktriangleright$  Augmented reality

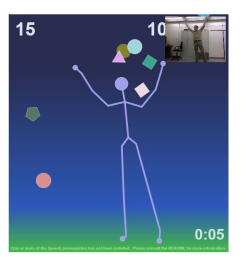

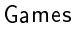

**KORK STRAIN ABY COMPARI** 

- $\triangleright$  Using software development kits (SDKs) or libraries
- $\blacktriangleright$  For data acquisition:
	- $\blacktriangleright$  libfreenect, OpenNI, Kinect for Windows
- $\blacktriangleright$  For data processing:
	- $\triangleright$  general purpose (OpenCV, pcl)
	- $\blacktriangleright$  natural interactions (OpenNI, Kinect for Windows)

#### Why?

- $\blacktriangleright$  Natural interactions
- $\blacktriangleright$  Robotic
- $\blacktriangleright$  Augmented reality

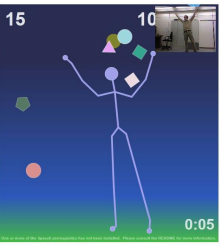

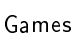

Robotic mapping (Henry et al.)

 $\mathbf{A} \oplus \mathbf{B} \rightarrow \mathbf{A} \oplus \mathbf{B} \rightarrow \mathbf{A} \oplus \mathbf{B} \rightarrow \mathbf{A} \oplus \mathbf{B} \rightarrow \mathbf{B} \oplus \mathbf{B} \oplus \mathbf{B} \oplus \mathbf{B} \oplus \mathbf{B} \oplus \mathbf{B} \oplus \mathbf{B} \oplus \mathbf{B} \oplus \mathbf{B} \oplus \mathbf{B} \oplus \mathbf{B} \oplus \mathbf{B} \oplus \mathbf{B} \oplus \mathbf{B} \oplus \mathbf{B} \oplus \mathbf{B} \oplus \mathbf{B} \opl$ 

 $2990$ 

- $\triangleright$  Using software development kits (SDKs) or libraries
- $\blacktriangleright$  For data acquisition:
	- $\blacktriangleright$  libfreenect, OpenNI, Kinect for Windows
- $\blacktriangleright$  For data processing:
	- $\triangleright$  general purpose (OpenCV, pcl)
	- $\blacktriangleright$  natural interactions (OpenNI, Kinect for Windows)

#### Why?

- $\blacktriangleright$  Natural interactions
- $\blacktriangleright$  Robotic
- $\blacktriangleright$  Augmented reality

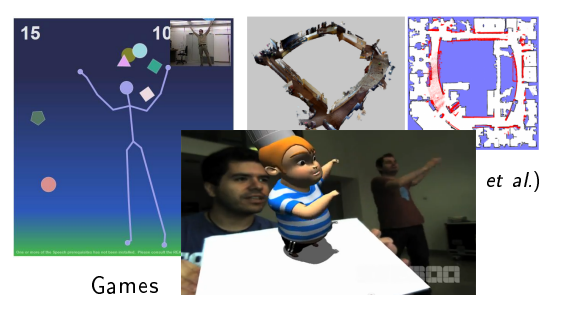

SensaaInteractive

**KORK STRAIN ABY COMPARI** 

- $\triangleright$  Using software development kits (SDKs) or libraries
- $\blacktriangleright$  For data acquisition:
	- ▶ libfreenect, OpenNI, Kinect for Windows
- $\blacktriangleright$  For data processing:
	- $\blacktriangleright$  general purpose (OpenCV, pcl)
	- $\blacktriangleright$  natural interactions (OpenNI, Kinect for Windows)

#### Why?

- $\blacktriangleright$  Natural interactions
- $\blacktriangleright$  Robotic
- $\blacktriangleright$  Augmented reality

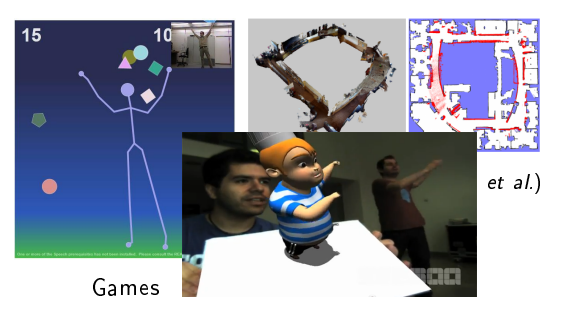

SensaaInteractive

**KORK STRAIN ABY COMPARI** 

- $\triangleright$  Using software development kits (SDKs) or libraries
- $\blacktriangleright$  For data acquisition:
	- $\blacktriangleright$  libfreenect, OpenNI, Kinect for Windows
- $\blacktriangleright$  For data processing:
	- $\blacktriangleright$  general purpose (OpenCV, pcl)
	- $\blacktriangleright$  natural interactions (OpenNI, Kinect for Windows)

#### Why?

- $\blacktriangleright$  Natural interactions
- $\blacktriangleright$  Robotic
- $\blacktriangleright$  Augmented reality

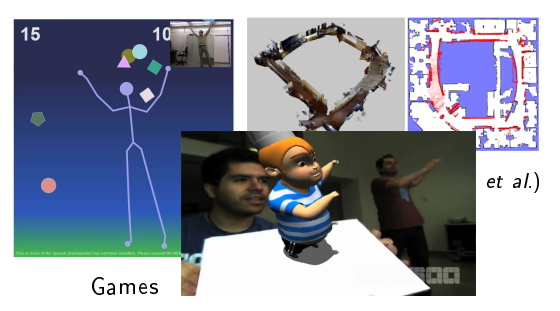

#### SensaaInteractive

**KORK STRAIN ABY COMPARI** 

- $\triangleright$  Using software development kits (SDKs) or libraries
- $\blacktriangleright$  For data acquisition:
	- ▶ libfreenect, OpenNI, Kinect for Windows
- $\blacktriangleright$  For data processing:
	- $\blacktriangleright$  general purpose (OpenCV, pcl)
	- $\blacktriangleright$  natural interactions (OpenNI, Kinect for Windows)

#### Why?

- $\blacktriangleright$  Natural interactions
- $\blacktriangleright$  Robotic
- $\blacktriangleright$  Augmented reality

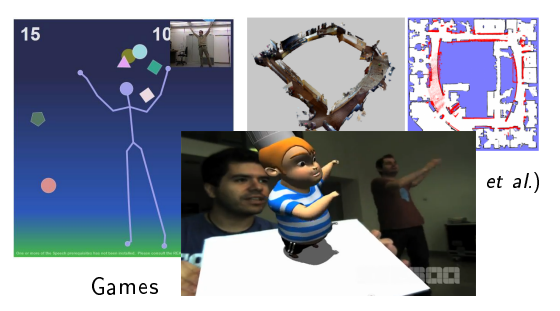

#### SensaaInteractive

**KORK STRAIN ABY COMPARI** 

- $\triangleright$  Using software development kits (SDKs) or libraries
- $\blacktriangleright$  For data acquisition:
	- $\blacktriangleright$  libfreenect, OpenNI, Kinect for Windows
- $\blacktriangleright$  For data processing:
	- $\blacktriangleright$  general purpose (OpenCV, pcl)
	- $\blacktriangleright$  natural interactions (OpenNI, Kinect for Windows)

#### libfreenect

<https://github.com/OpenKinect/libfreenect/>

- $\blacktriangleright$  First SDK that was available
- ► For Windows, Linux and Mac OS X
- $\blacktriangleright$  Raw sensor streams (Depth, RGB, IR)

K ロ ▶ K 레 ▶ K 레 ▶ K 레 ≯ K 게 회 게 이 및 사 이 의 O

#### OpenNI <http://www.openni.org>

- ▶ OpenSource Framework dedicated to natural interactions
- $\blacktriangleright$  Initiated by PrimeSense
- ▶ Raw sensor streams (Depth, RGB, IR, Audio)
- $\blacktriangleright$  High-level processing functions: hand tracking, user segmentation, skeleton tracking.

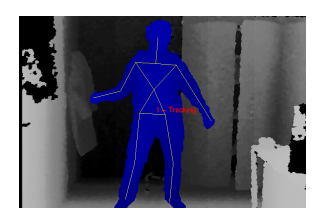

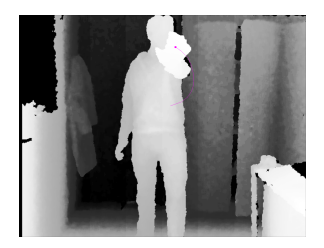

KEL KARIK KEL KEL KARIK

Kinect for Windows SDK

<http://kinectforwindows.org>

- $\blacktriangleright$  Raw sensor streams
- $\blacktriangleright$  Processing functions
	- $\blacktriangleright$  Skeleton tracking
	- $\blacktriangleright$  Advanced audio capabilities

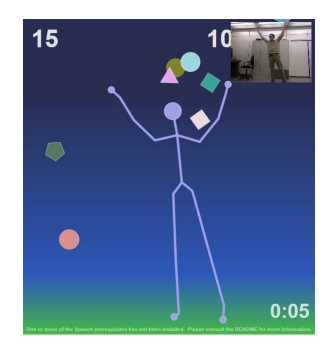

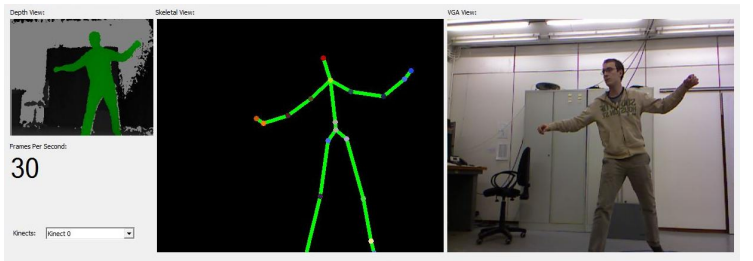

#### OpenCV

<http://opencv.willowgarage.com/>

 $\triangleright$  General purpose image processing library

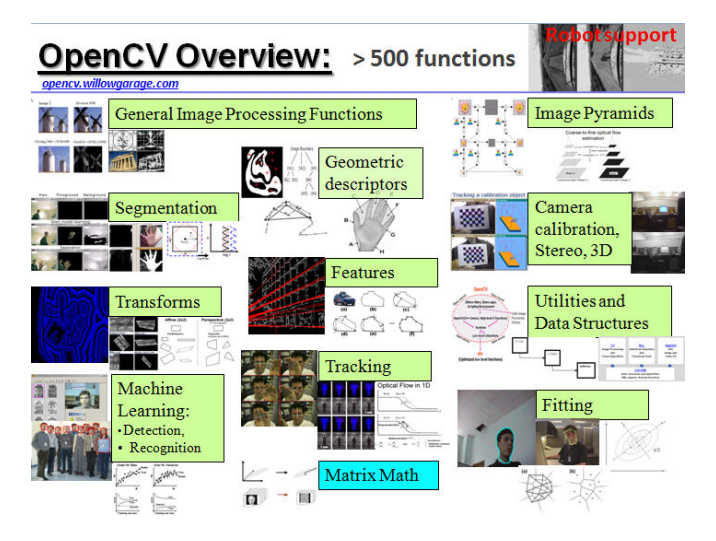

イロメ スタメ ステメ ステメ

 $\equiv$ 

 $2990$ 

Images source: <http://opencv.willowgarage.com/>

#### Point Cloud Library

<http://pointclouds.org/>

pointcloudlibrary

**K ロ ト K 何 ト K ヨ ト K** 

 $299$ 

 $\triangleright$  General purpose 3D point cloud processing library: filtering, interest points, registration, model fitting, ...

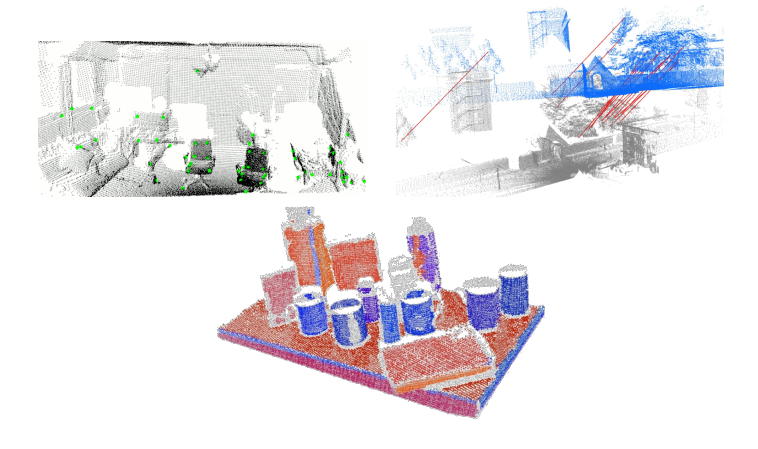

Images source: <http://pointclouds.org/>

#### State of the art techniques

- $\blacktriangleright$  Research and development for the Kinect is still at the beginning and is more and more active every day!
- ▶ Example: new method from Microsoft (KinectFusion)

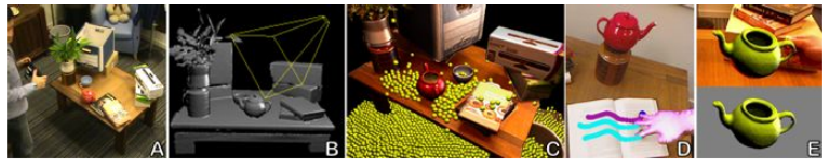

Figure 1: KinectFusion enables real-time detailed 3D reconstructions of indoor scenes using only the depth data from a standard Kinect camera. A) user points Kinect at coffee table scene. B) Phong shaded reconstructed 3D model (the wireframe frustum shows current tracked 3D pose of Kinect). C) 3D model texture mapped using Kinect RGB data with real-time particles simulated on the 3D model as reconstruction occurs. D) Multi-touch interactions performed on any reconstructed surface. E) Real-time segmentation and 3D tracking of a physical object.

Image source: "KinectFusion: Real-time 3D Reconstruction and Interaction Using a Moving Depth Camera", S. Izadi et al.

**KORK STRAIN ABY COMPARI** 

#### Conclusion

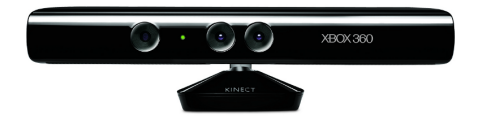

- $\blacktriangleright$  First consumer depth camera.
- $\triangleright$  Directly giving information about the geometry of the scene.

K ロ > K @ > K 할 > K 할 > → 할 → ⊙ Q @

 $\blacktriangleright$  Tons of applications are yet to be invented!

#### Contact information

#### Antoine Lejeune  $\leq$ antoine.lejeune@ulg.ac.be $>$

#### Laboratory for Signal and Image Exploitation (INTELSIG) Department of Electrical Engineering and Computer Science University of Liège, Belgium

K ロ ▶ K 레 ▶ K 레 ▶ K 레 ≯ K 게 회 게 이 및 사 이 의 O